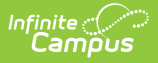

## **Massachusetts SIF Tools**

Last Modified on 03/19/2024 2:08 pm CDT

## Tool Search: SIF

SIF tools provide Massachusetts customers the ability to manually publish data for specific SIF objects and audit data sent to the state.

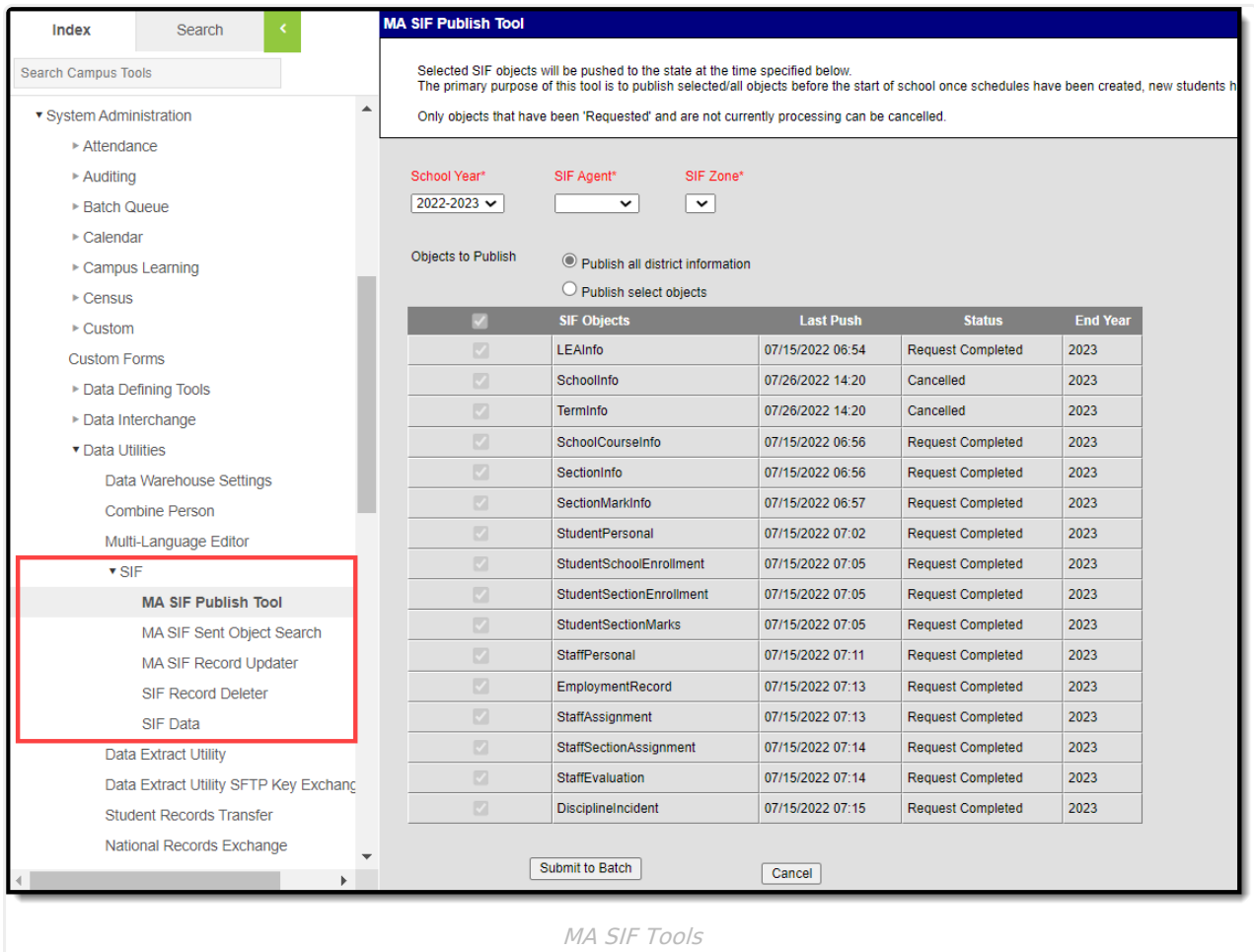

The following tools are available:

For detailed information about setup, logic, and the elements and objects sent to the State from Campus, please see the SIF [\(Massachusetts\)](https://content.infinitecampus.com/sis/latest/documentation/sif-massachusetts/) article.

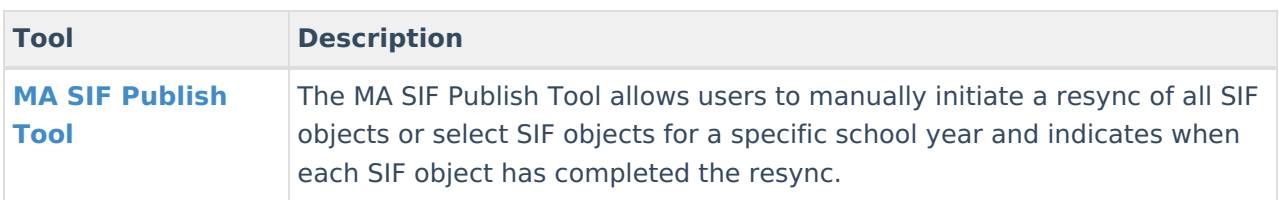

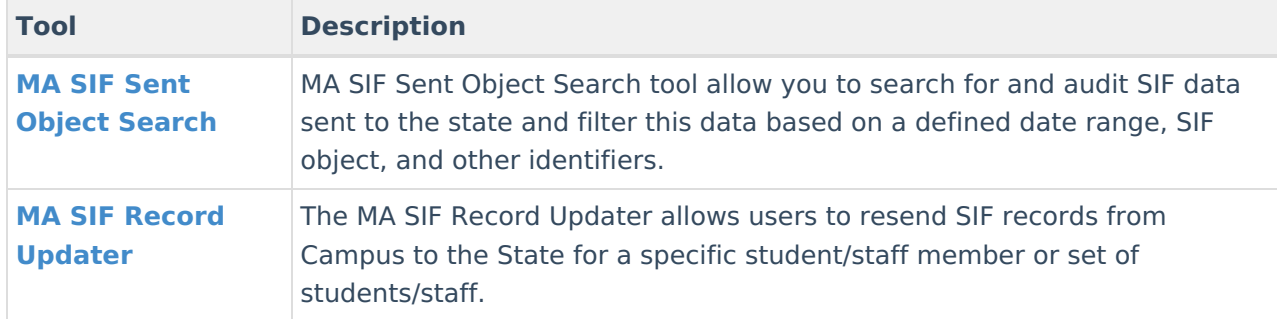

## **Related Tools**

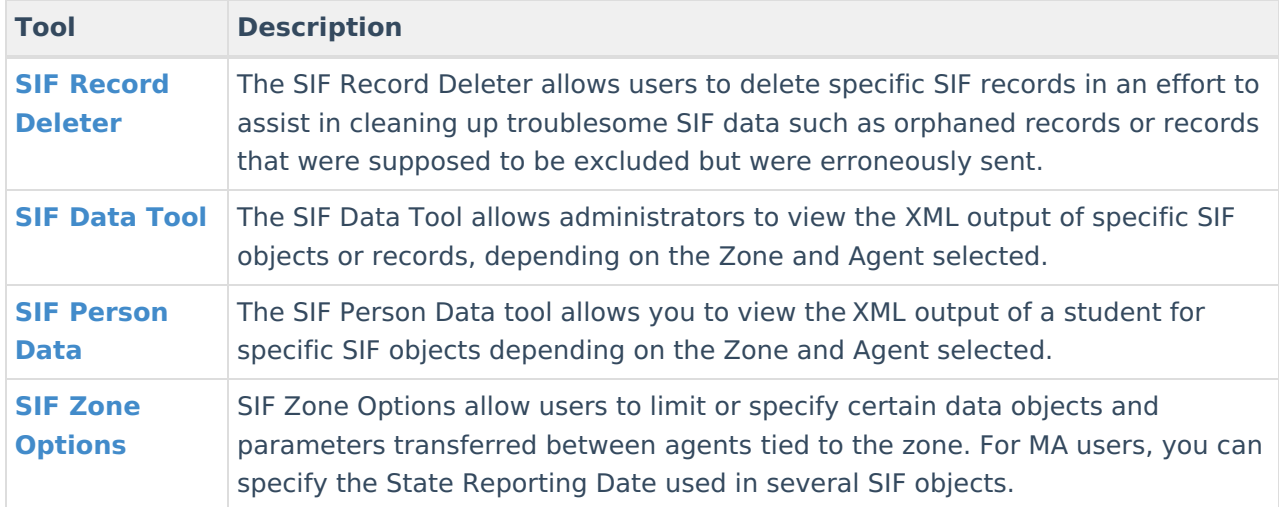